# **Práctica de laboratorio: Cálculo de subredes IPv4**

## **Objetivos**

**Parte 1: Determinar la división en subredes de la dirección IPv4**

**Parte 2: Calcular la división en subredes de la dirección IPv4**

## **Aspectos básicos/situación**

La capacidad de trabajar con subredes IPv4 y determinar la información de red y host según una dirección IP y una máscara de subred es crítica para entender cómo funcionan las redes IPv4. Esta primera parte está diseñada para reforzar los conocimientos sobre el cálculo de la información de la dirección IP de una red a partir de una dirección IP y de una máscara de subred determinadas. Podrá determinar otra información de la subred a partir de una dirección IP y de una máscara de subred.

## **Recursos necesarios**

- 1 PC (Windows 7 u 8 con acceso a Internet)
- Opcional: calculadora de direcciones IPv4

# **Parte 1: Determinar la división en subredes de la dirección IPv4**

En la parte 1, dadas una dirección IPv4 y una máscara de subred, determinará las direcciones de red y de difusión, además de la cantidad de hosts.

**REVISIÓN:** para determinar la dirección de red, realice la operación AND binaria en la dirección IPv4 utilizando la máscara de subred proporcionada. El resultado será la dirección de red. Sugerencia: si la máscara de subred tiene el valor decimal "255" en un octeto, el resultado SIEMPRE será el valor original de dicho octeto. Si la máscara de subred tiene el valor decimal "0" en un octeto, el resultado SIEMPRE será "0" para dicho octeto.

Por ejemplo:

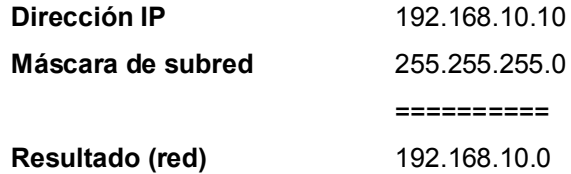

Si sabe esto, es posible que solamente deba realizar la operación AND binaria en un octeto cuyo valor no sea "255" ni "0" en la porción de la máscara de subred.

Por ejemplo:

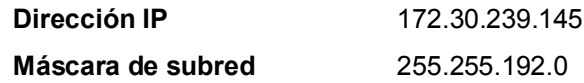

Al analizar este ejemplo, puede ver que solamente debe realizar la operación AND binaria en el tercer octeto. Los primeros dos octetos darán como resultado "172.30" debido a la máscara de subred. El cuarto octeto dará como resultado "0" debido a la máscara de subred.

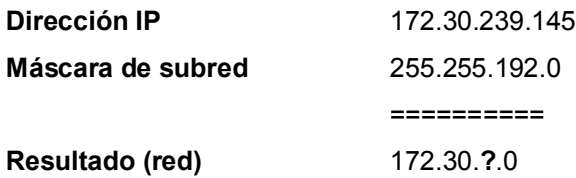

Realice la operación AND binaria en el tercer octeto.

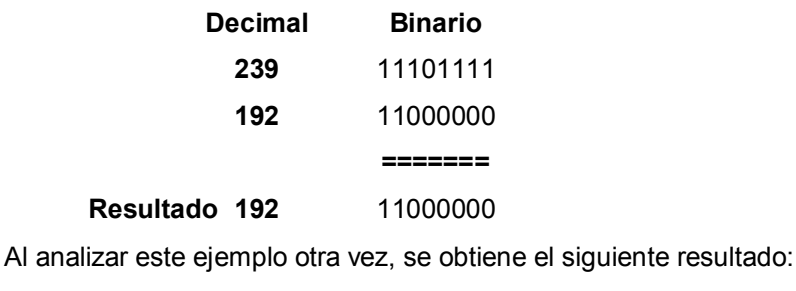

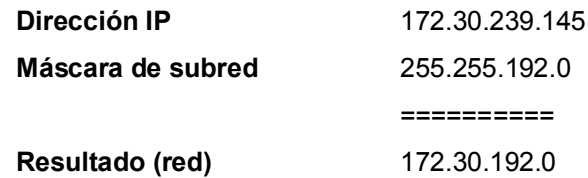

Continuando con este ejemplo, la cantidad de hosts por red se puede calcular analizando la máscara de subred. La máscara de subred se representa en formato decimal punteado, como 255.255.192.0, o en formato de prefijo de red, como /18. Una dirección IPv4 siempre tiene 32 bits. Al restar la cantidad de bits utilizados para la porción de red (como representa la máscara de subred), se obtiene la cantidad de bits utilizada para los hosts.

En nuestro ejemplo de arriba, la máscara de subred 255.255.192.0 equivale a /18 en notación de prefijo. Si se restan 18 bits de red de los 32 bits, quedan 14 bits para la porción de host. Desde ahí, el cálculo es sencillo:

 $2<sup>(cantidad de bits de host)</sup> - 2 = Cantidad de hosts$ 

 $2^{14}$  = 16 384 – 2 = 16 382 hosts

Determine las direcciones de red y de difusión y la cantidad de hosts y de bits de host para las direcciones IPv4 y prefijos dados en la siguiente tabla.

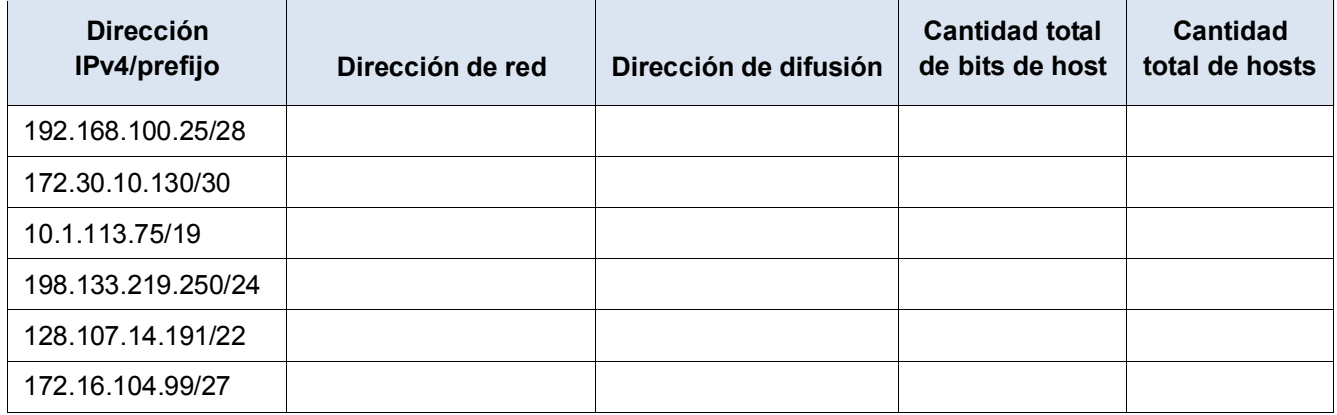

# **Parte 2: Calcular la división en subredes de la dirección IPv4**

Dadas una dirección IPv4, la máscara de subred original y la máscara de subred nueva, podrá determinar lo siguiente:

- Dirección de red de esta subred
- Dirección de difusión de esta subred
- Intervalo de direcciones de host de esta subred
- Cantidad de subredes creadas

• Cantidad de hosts por subred

En el siguiente ejemplo, se muestra un problema modelo junto con su solución:

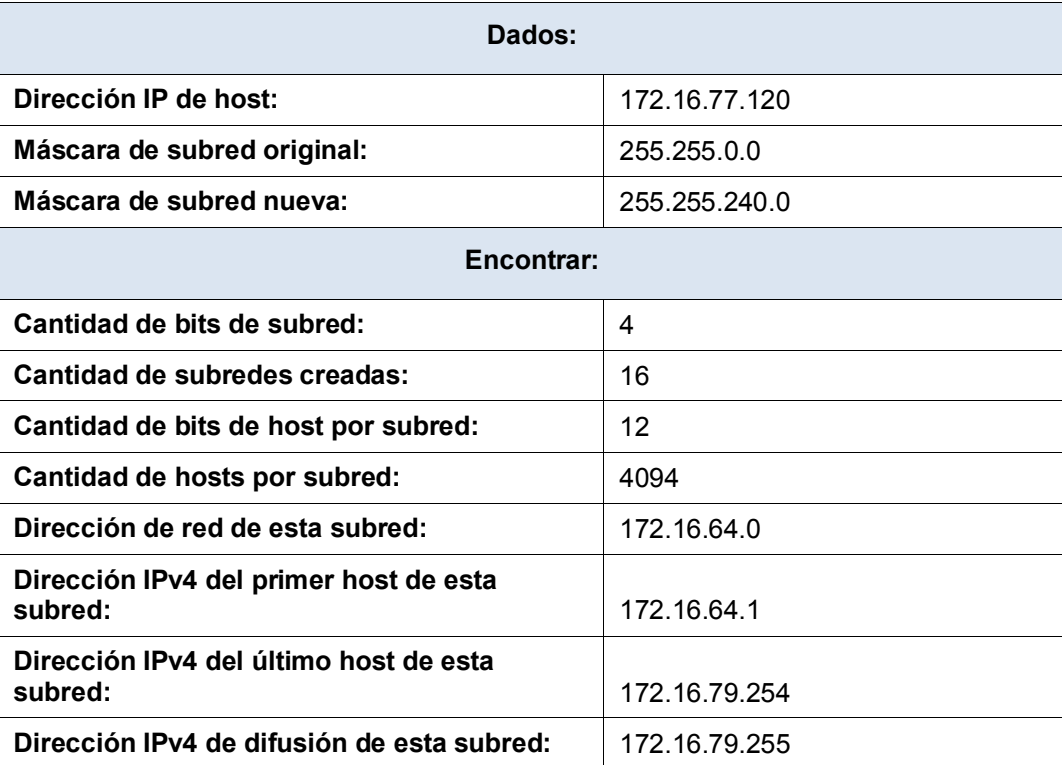

Analicemos cómo se completó esta tabla.

La máscara de subred original era 255.255.0.0 o /16. La máscara de subred nueva es 255.255.240.0 o /20. La diferencia es de 4 bits. Como se tomaron prestados 4 bits, podemos determinar que se crearon 16 subredes, ya que  $2^4$  = 16.

La máscara nueva 255.255.240.0 o /20 deja 12 bits para los hosts. Con estos 12 bits para los hosts, utilizamos la siguiente fórmula: 2<sup>12</sup> = 4096 – 2 = 4094 hosts por subred.

La operación AND binaria le permitirá determinar la subred de este problema, que da como resultado la red 172.16.64.0.

Por último, debe determinar el primer host, el último host y la dirección de difusión para cada subred. Un método para determinar el rango de hosts es utilizar cálculos binarios para la porción de host de la dirección. En nuestro ejemplo, los últimos 12 bits de la dirección son la porción de host. El primer host tendría todos los bits significativos establecidos en 0 y el bit menos significativo establecido en 1. El último host tendría todos los bits significativos establecidos en 1 y el bit menos significativo establecido en 0. En este ejemplo, la porción de host de la dirección se encuentra en el 3.<sup>er</sup> y en el 4.<sup>o</sup> octeto.

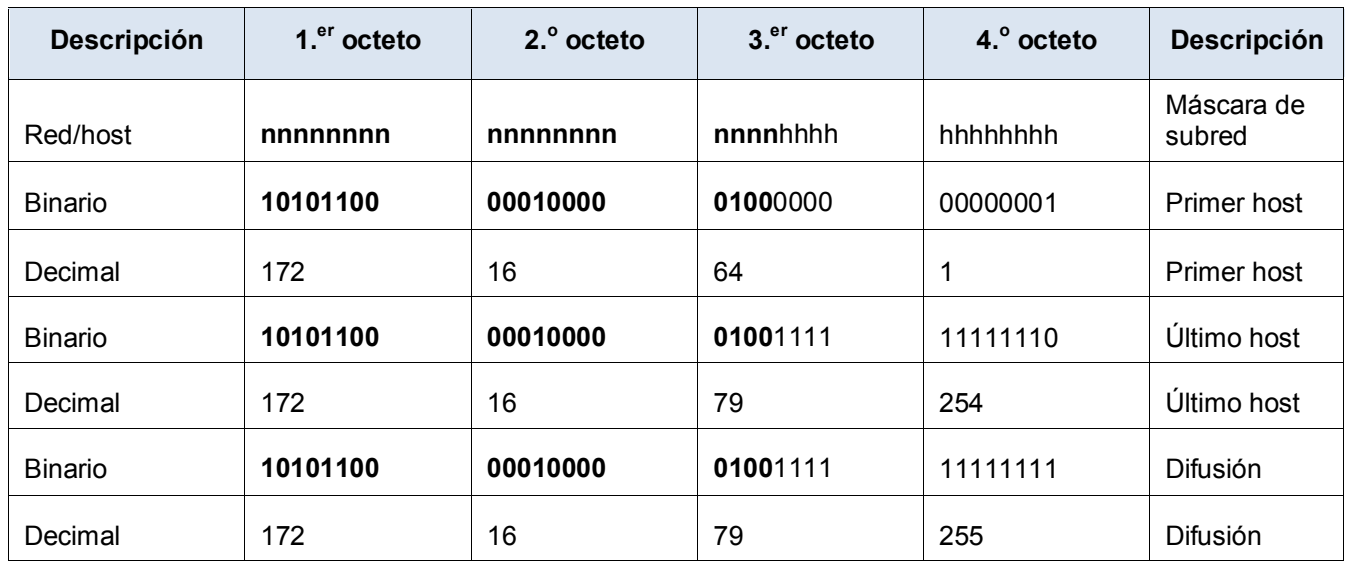

## **Paso 1: Complete las siguientes tablas con las respuestas adecuadas dadas la dirección IPv4, la máscara de subred original y la máscara de subred nueva.**

a. **Problema 1:**

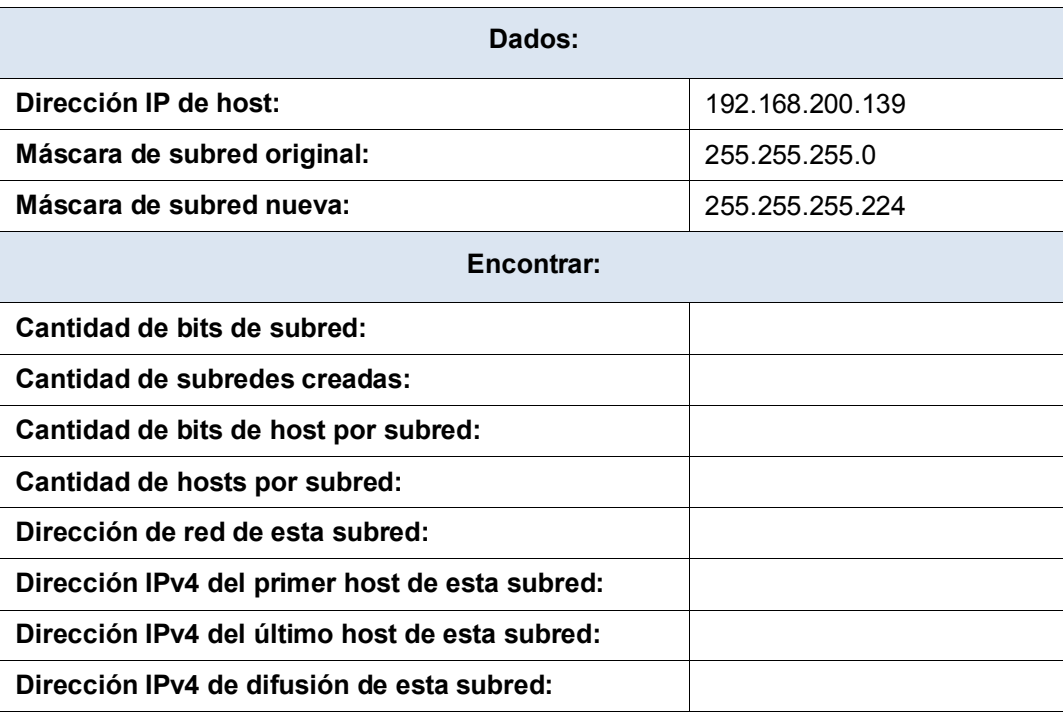

### b. **Problema 2:**

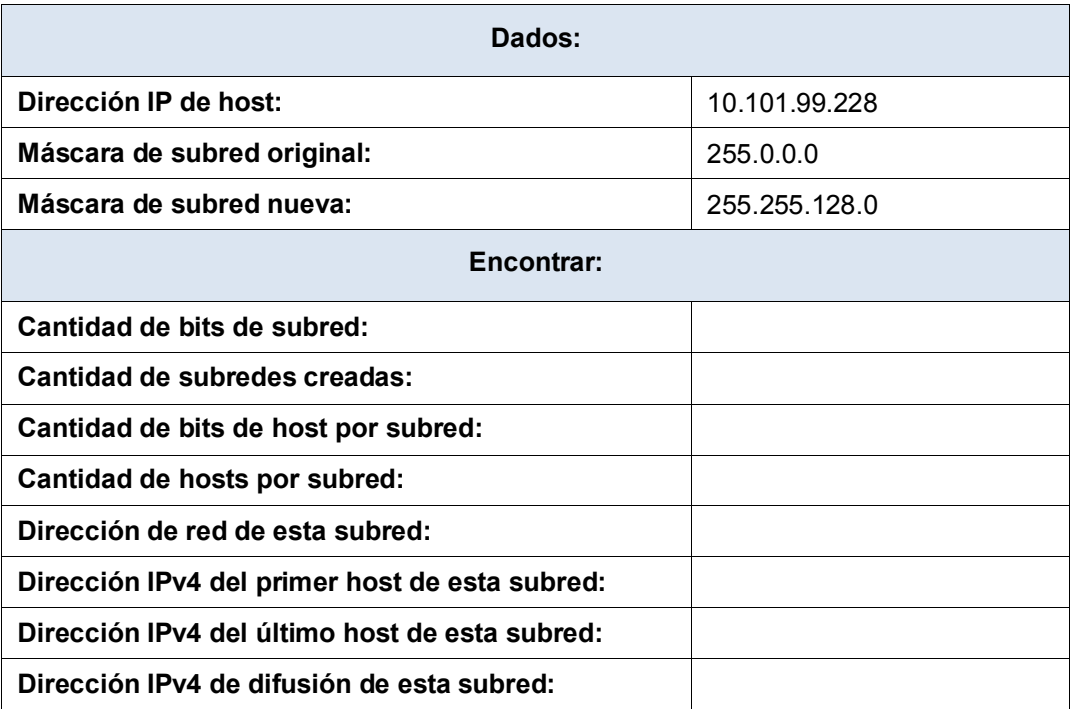

c. **Problema 3:**

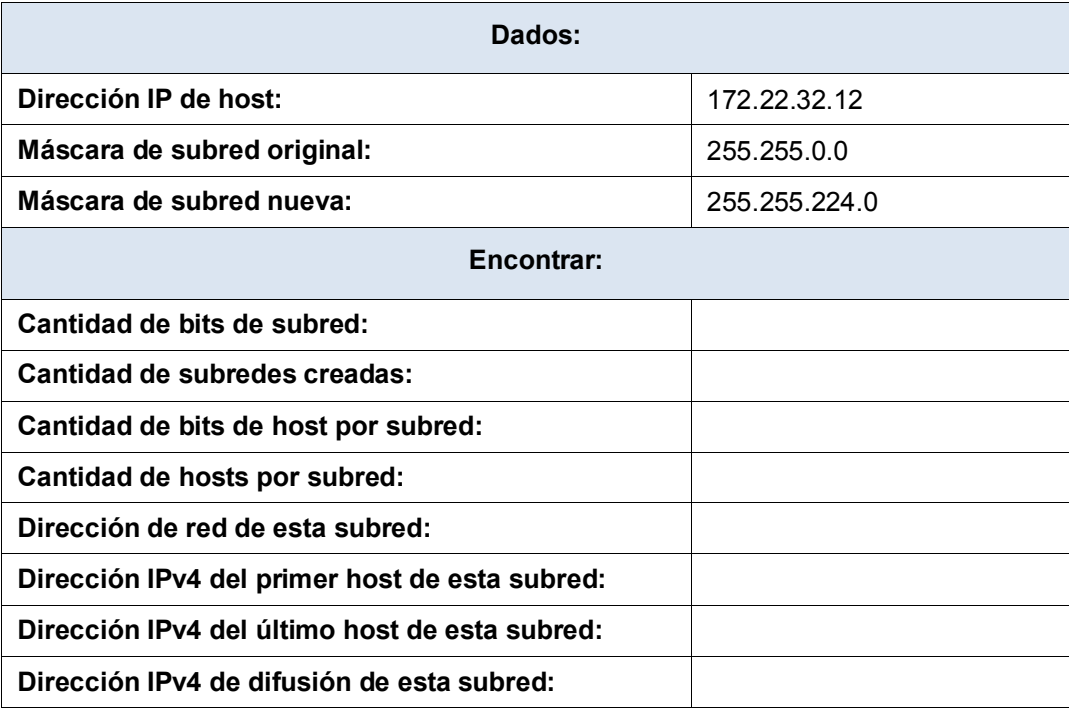

### d. **Problema 4:**

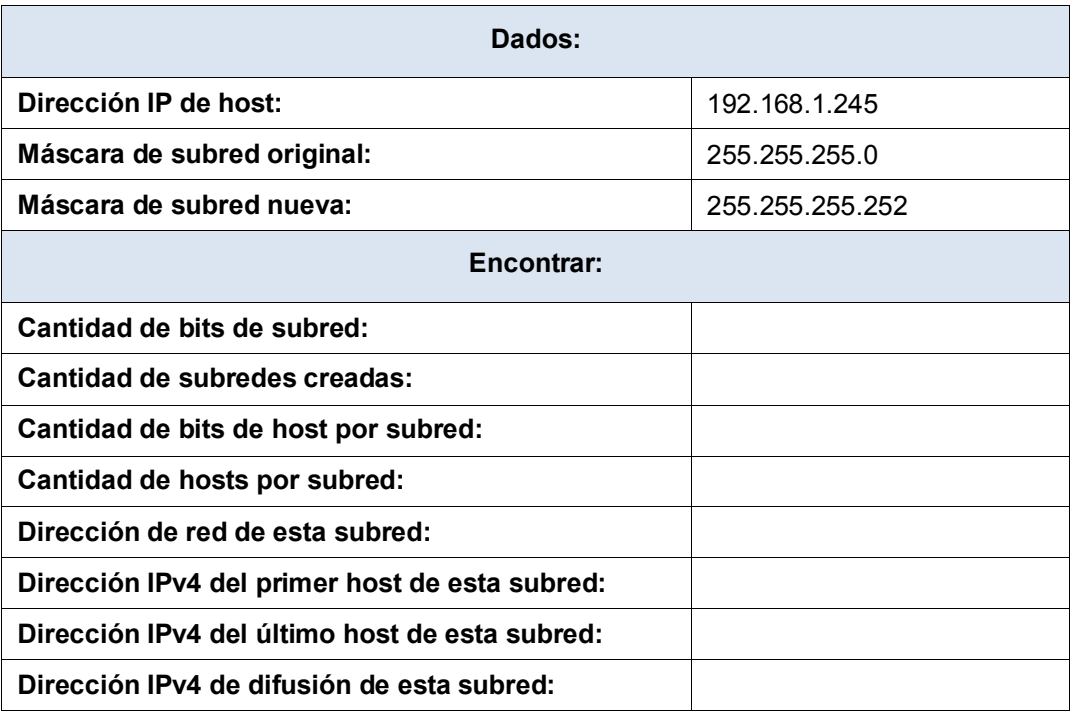

e. **Problema 5:**

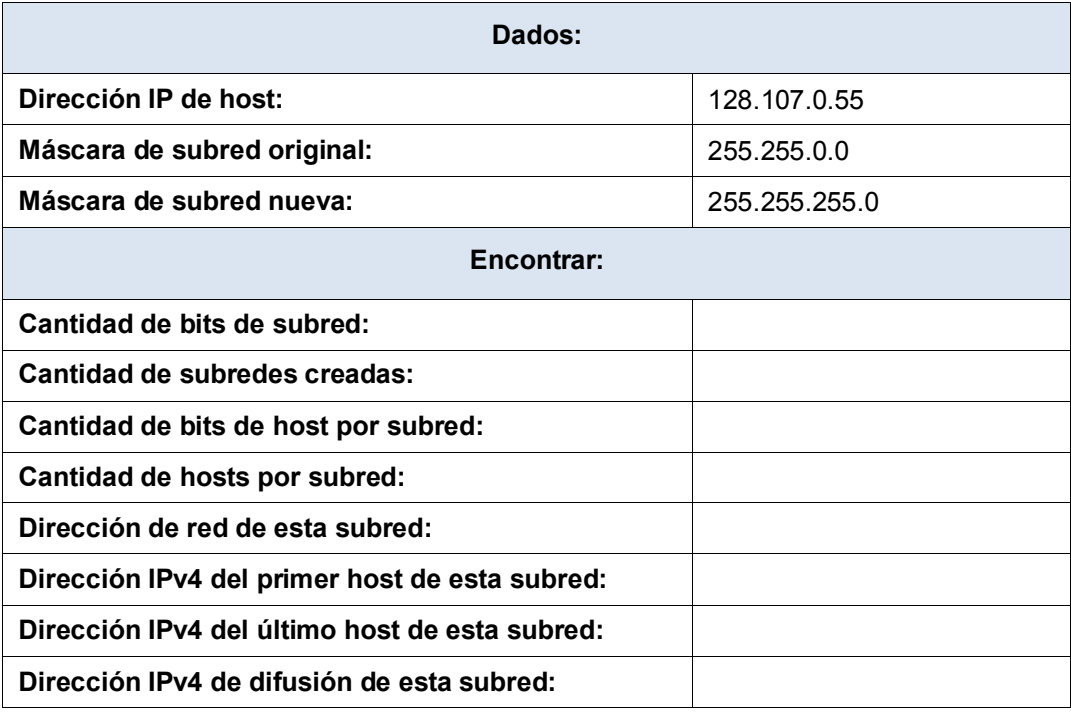

### f. **Problema 6:**

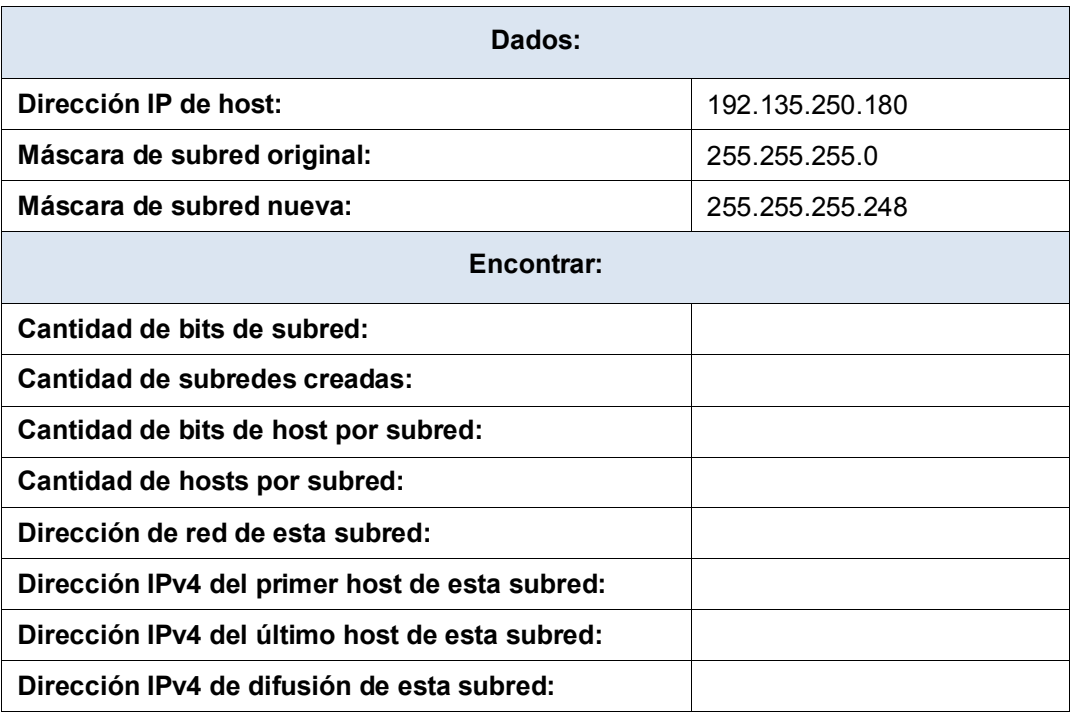

## **Reflexión**

¿Por qué es tan importante la máscara de subred para analizar una dirección IPv4?